MySQL PDF

https://www.100test.com/kao\_ti2020/167/2021\_2022\_\_E6\_95\_B0\_E 6\_8D\_AE\_E5\_AE\_89\_E5\_c103\_167273.htm MySQL MySQL 23 1.

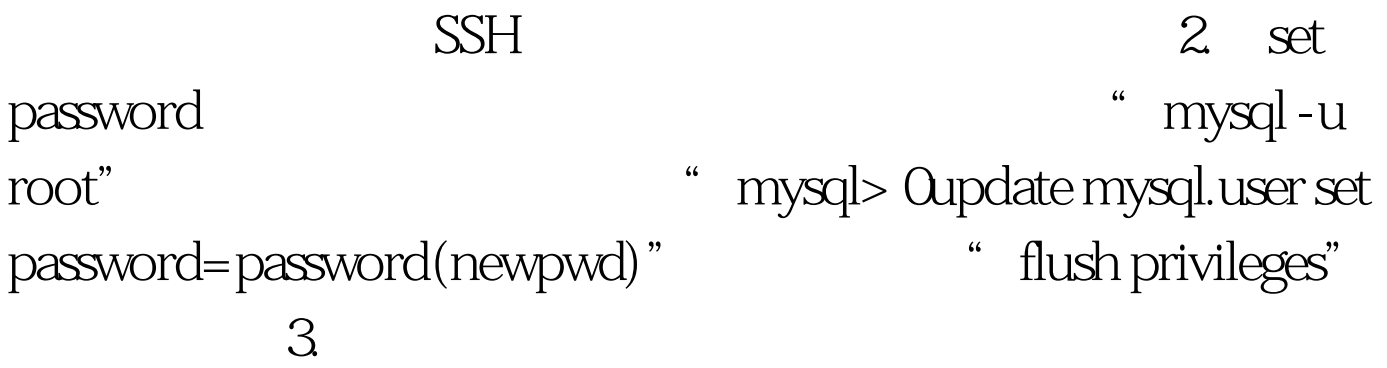

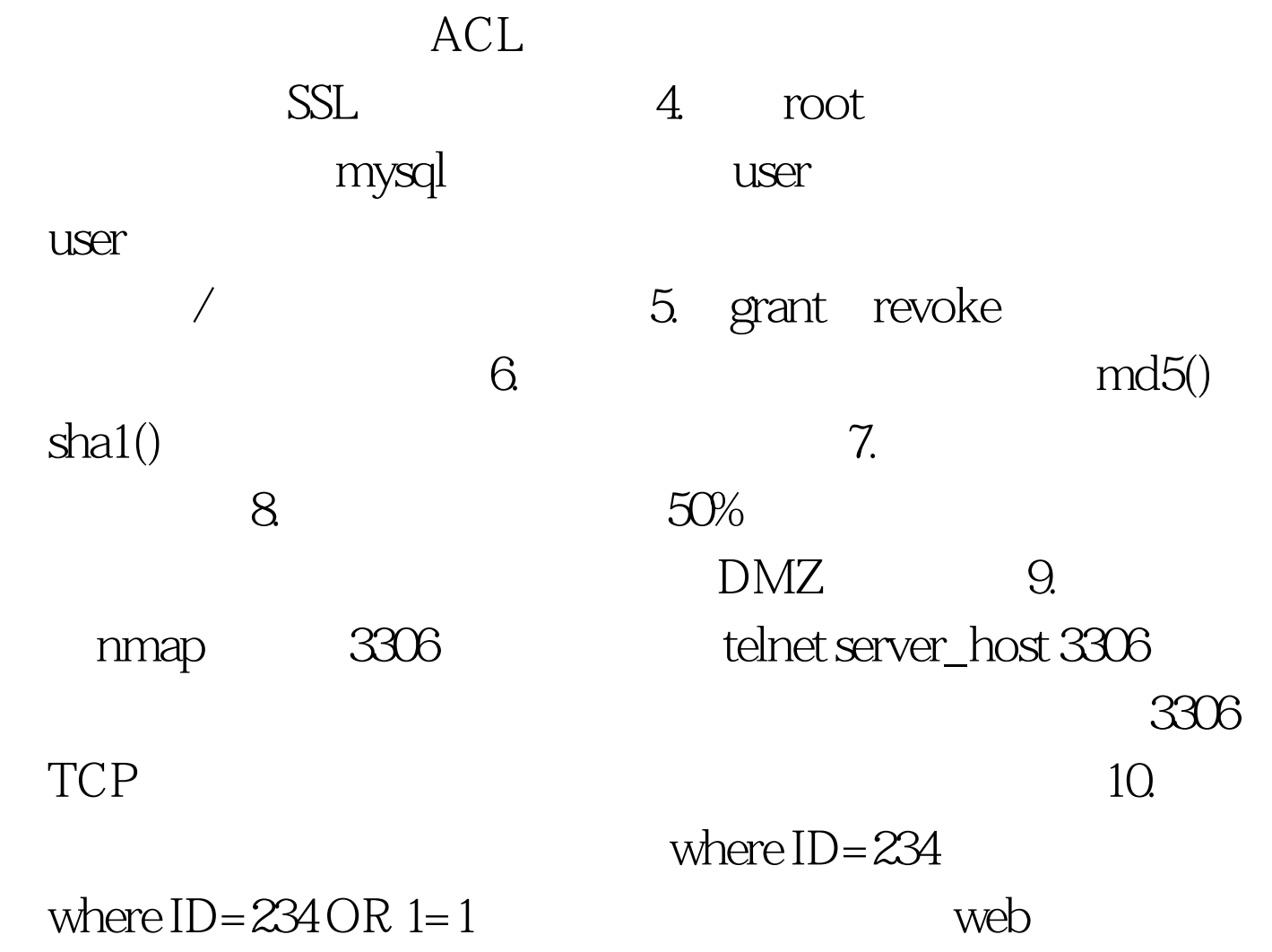

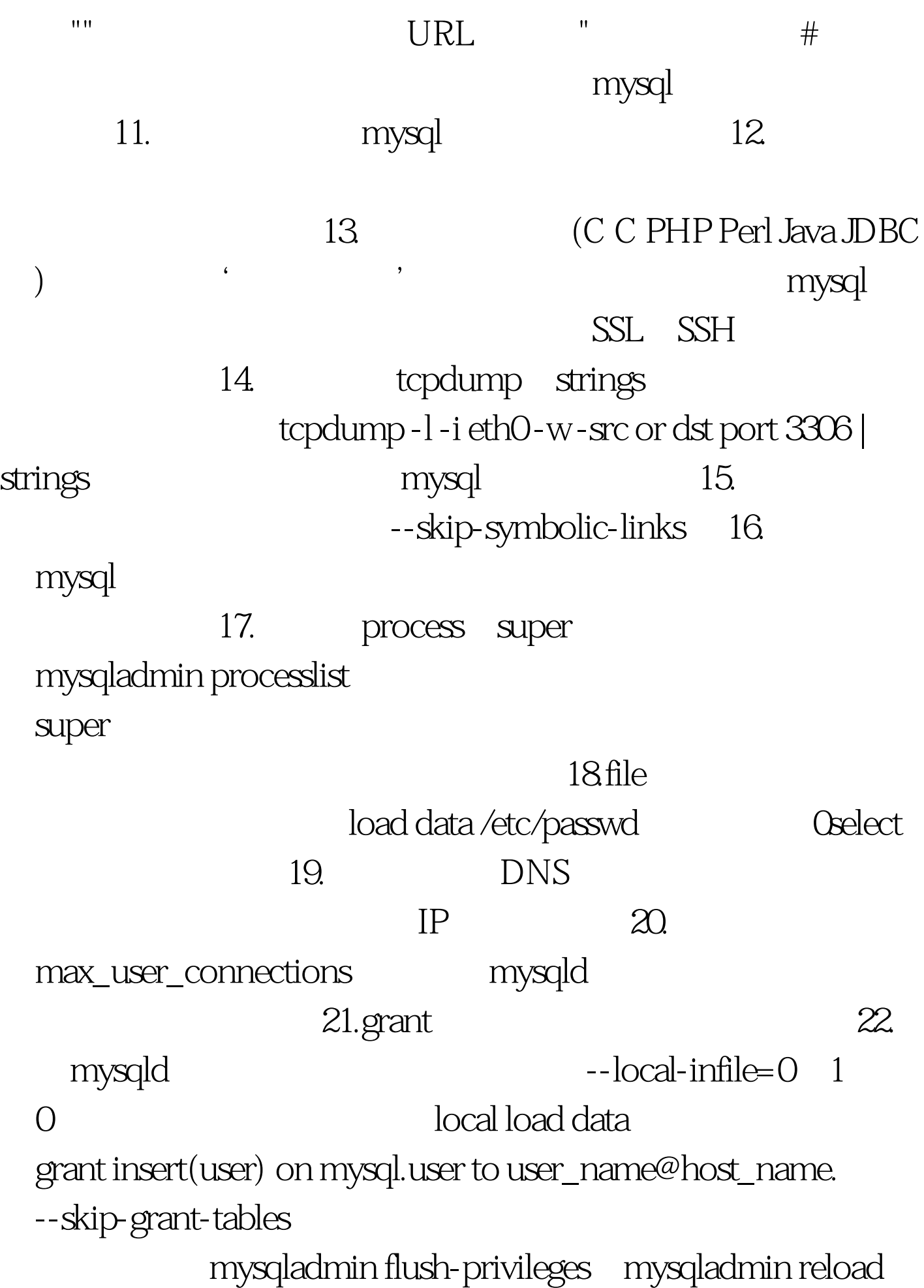

show databases

--skip-show-databases 23. Error 1045(2800) Access Denied for user root@localhost (Using password:NO)

--skip-grant-tables mysqld mysql -u root mysql,mysql>0update user set password=password(newpassword) where user=root.mysql>Flush privileges. mysql 100Test www.100test.com